### **Tutorial para submissão de Pós-doutorado**

**Resolução CoPq nº 7.406/2017**

\* A inscrição deverá ser efetuada pelo Supervisor no **Sistema Atena**. Se o Supervisor for **Professor Sênior**, o período de atuação deve-se coadunar com o pós-doutorado.

1ª Passo:

Acesso ao Sistema Atena, clicar em Programas **por executoramento por executoramento** Projetos **por executor 中 Incluir Projeto** Clicar e começar a submissão.

Aparecerá a seguinte tela:

## **Tutorial para submissão de Pós-doutorado**

### $\triangleright$  Dados do Projeto (1ª Aba)

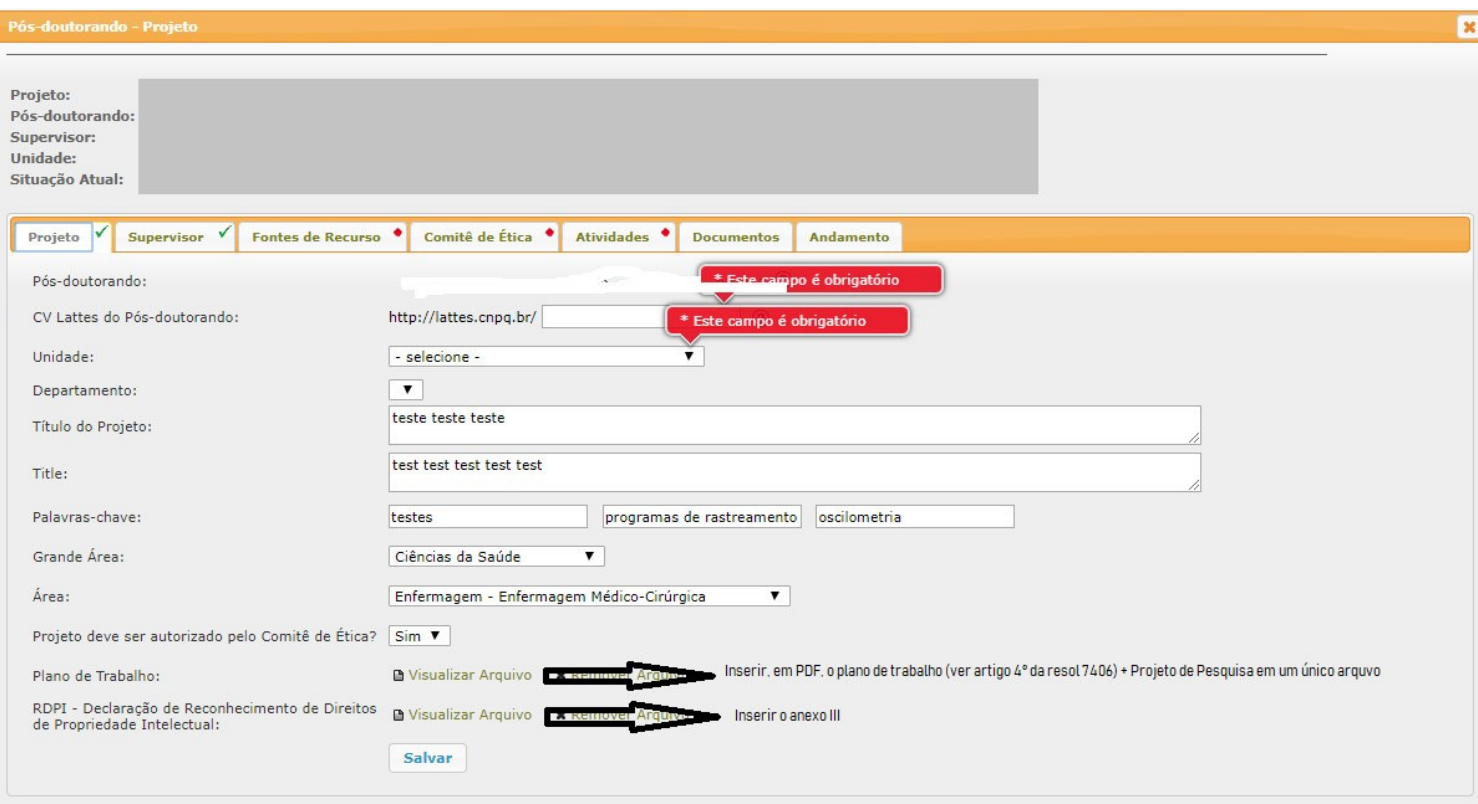

#### **Tutorial para submissão de Pós-doutorado**

 $\triangleright$  Supervisor (2<sup>ª</sup> Aba):

### **\*Nessa aba, ocorrerá o preenchimento automático dos dados do supervisor docente.**

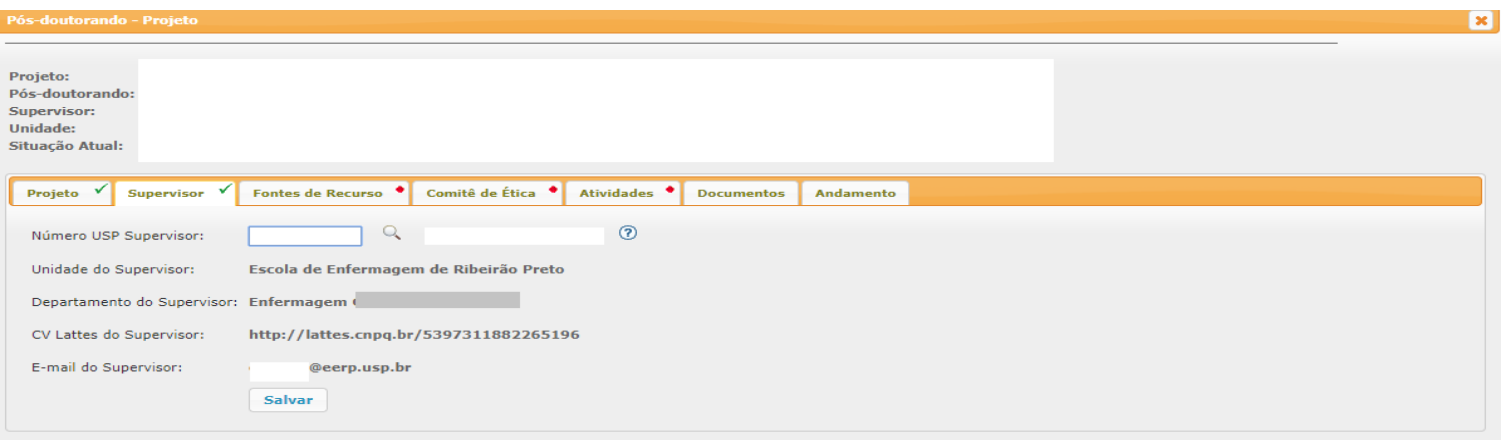

#### **Tutorial para submissão de Pós-doutorado**

 $\triangleright$  Fontes de Recursos (3<sup>o</sup> Aba):

Nesta Aba, há tres possibilidades de inserção, conforme artigo 3º da resolução 7660/2019 : com bolsa financiada (FAPESP, CNPq, CAPES etc), Vínculo empregatício (quando há afastamento remunerado) e sem bolsa (para candidatos sem vínculo empregatício e sem bolsa).

#### \***Origem do recurso, opção - Com bolsa Financiada.**

Nessa modalidade, o supervisor deverá inserir o termo de outorga ou documento equivalente.

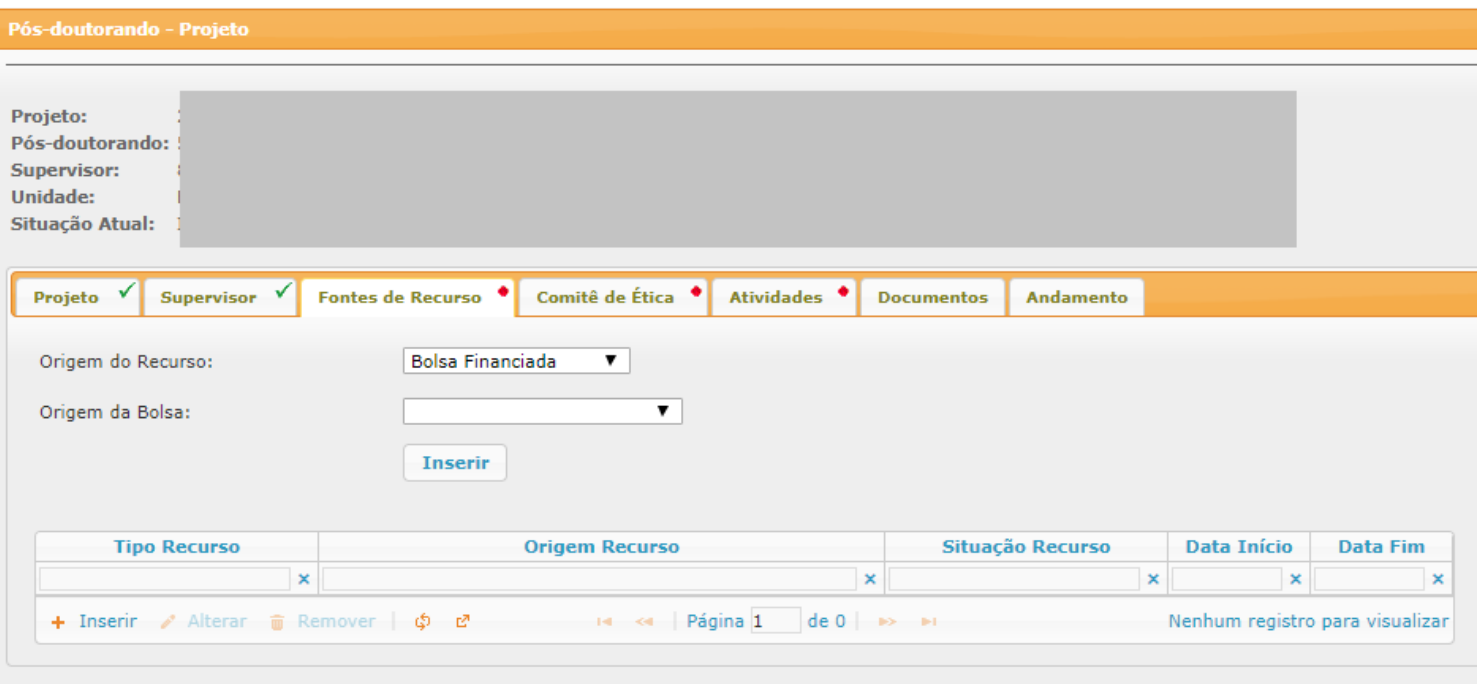

#### **\*Origem do recurso, opção - Vínculo empregatício – Modalidade Afastamento remunerado:**

Nessa modalidade, o candidato ao pós-doutorado com vínculo empregatício deverá anexar o termo de ciência da Instituição empregadora (anexo I) e a declaração de afastamento remunerado (ato administrativo publicado no D.O).

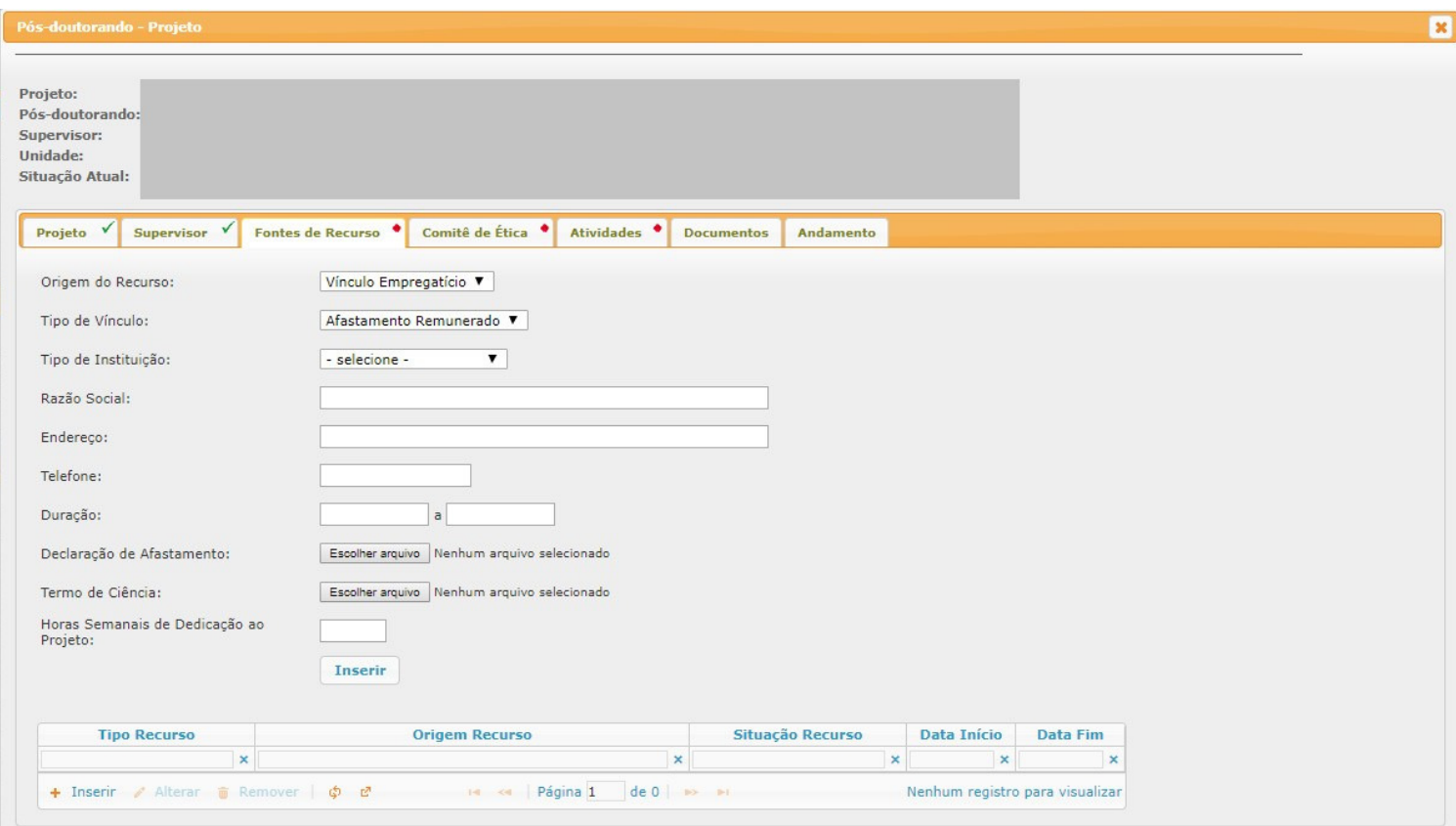

**\*Horas Semanais de Dedicação ao Projeto – Máximo 40 horas / Mínimo de 20 horas (total mínimo de horas para conclusão do programa 980 horas** 

#### **Origem do recurso, opção – sem bolsa (para candidatos sem vínculo empregatício e sem bolsa):**

Nessa modalidade, o candidato ao pós-doutorado sem vínculo empregatício deverá anexar o termo de compromisso de Pós-Doutorado (anexo II).

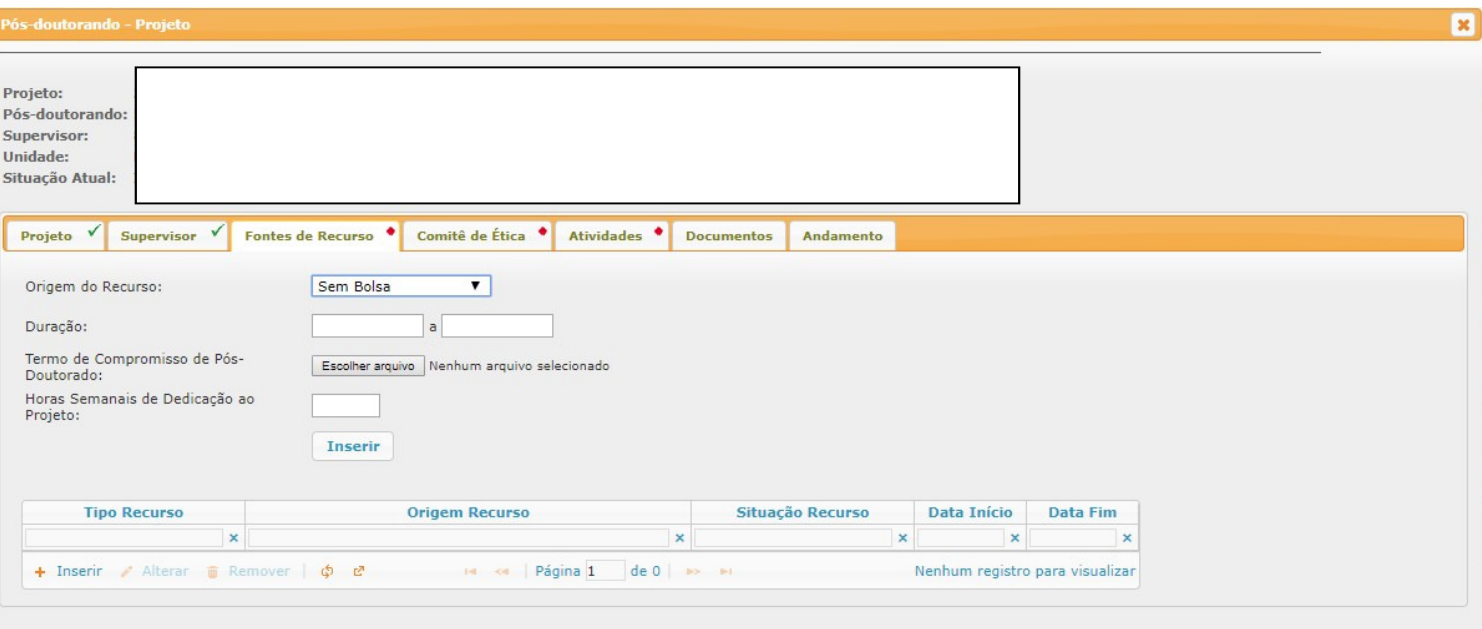

Comitê de Ética (4º Aba)

Nessa aba, o supervisor deverá inserir o protocolo de submissão ou aprovação do projeto no Comitê de Ética.

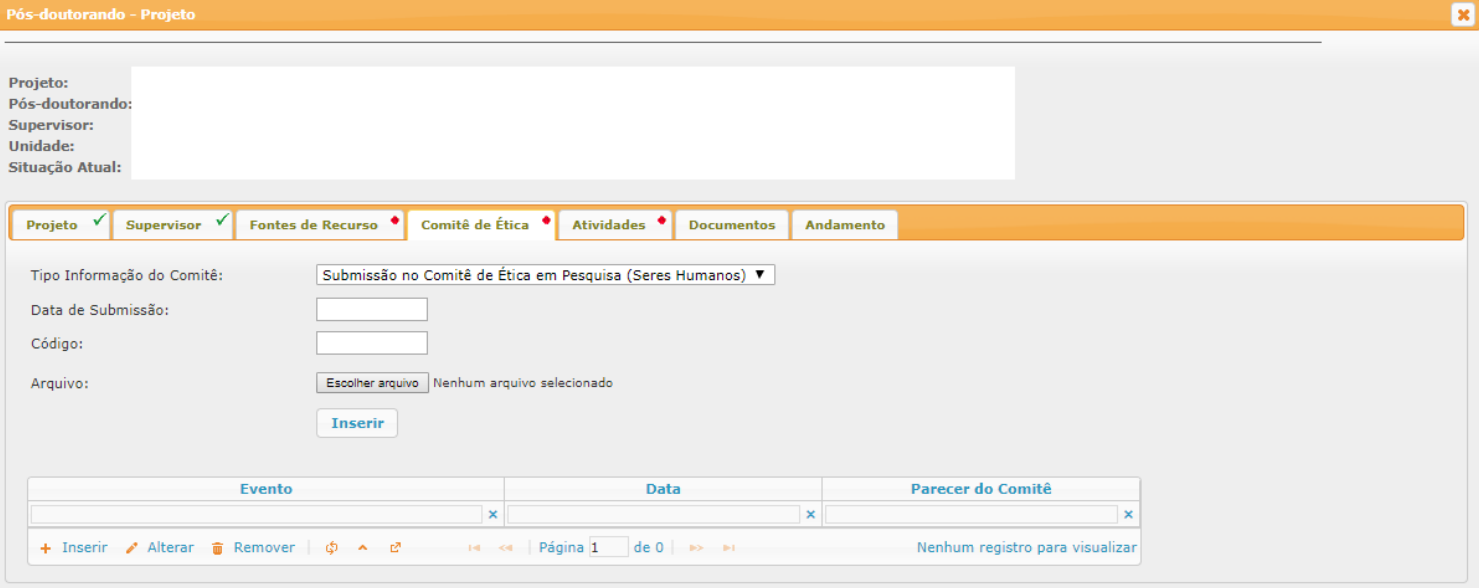

 $\triangleright$  Atividades (5<sup>ª</sup> Aba)

Nessa aba, o supervisor deverá inserir as atividades previstas no plano de trabalho. Atentar-se ao preenchimento desse campo, uma vez que essas informações constarão na declaração de conclusão do pós-doutorado e não poderão ser retificadas após a emissão desse documento.

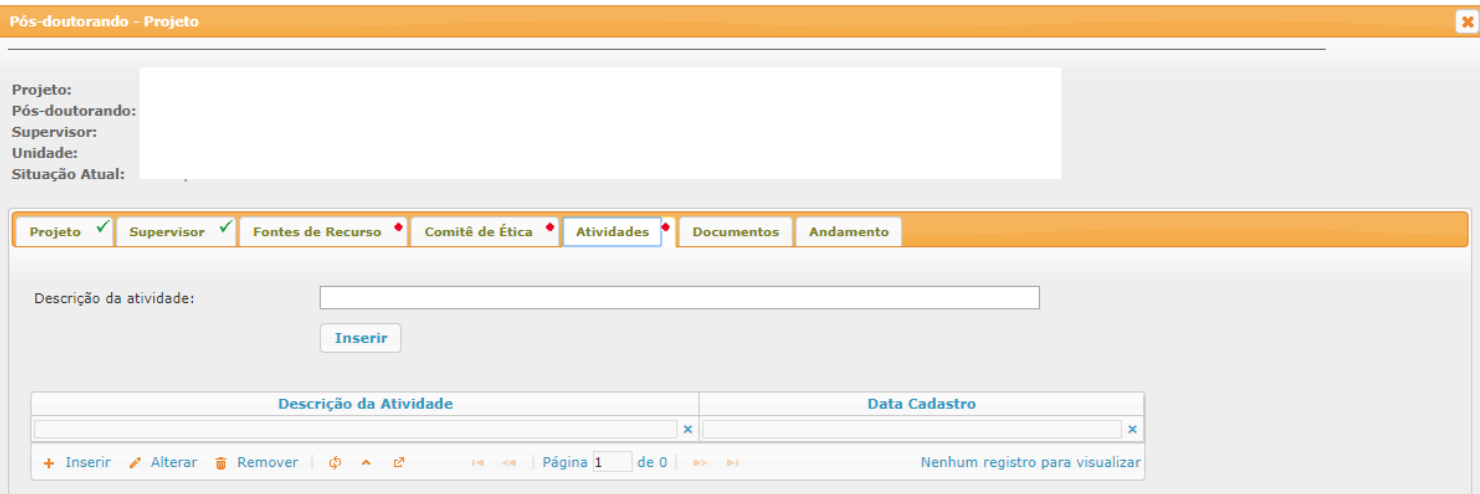

> Documento ( $6^a$  e última Aba)

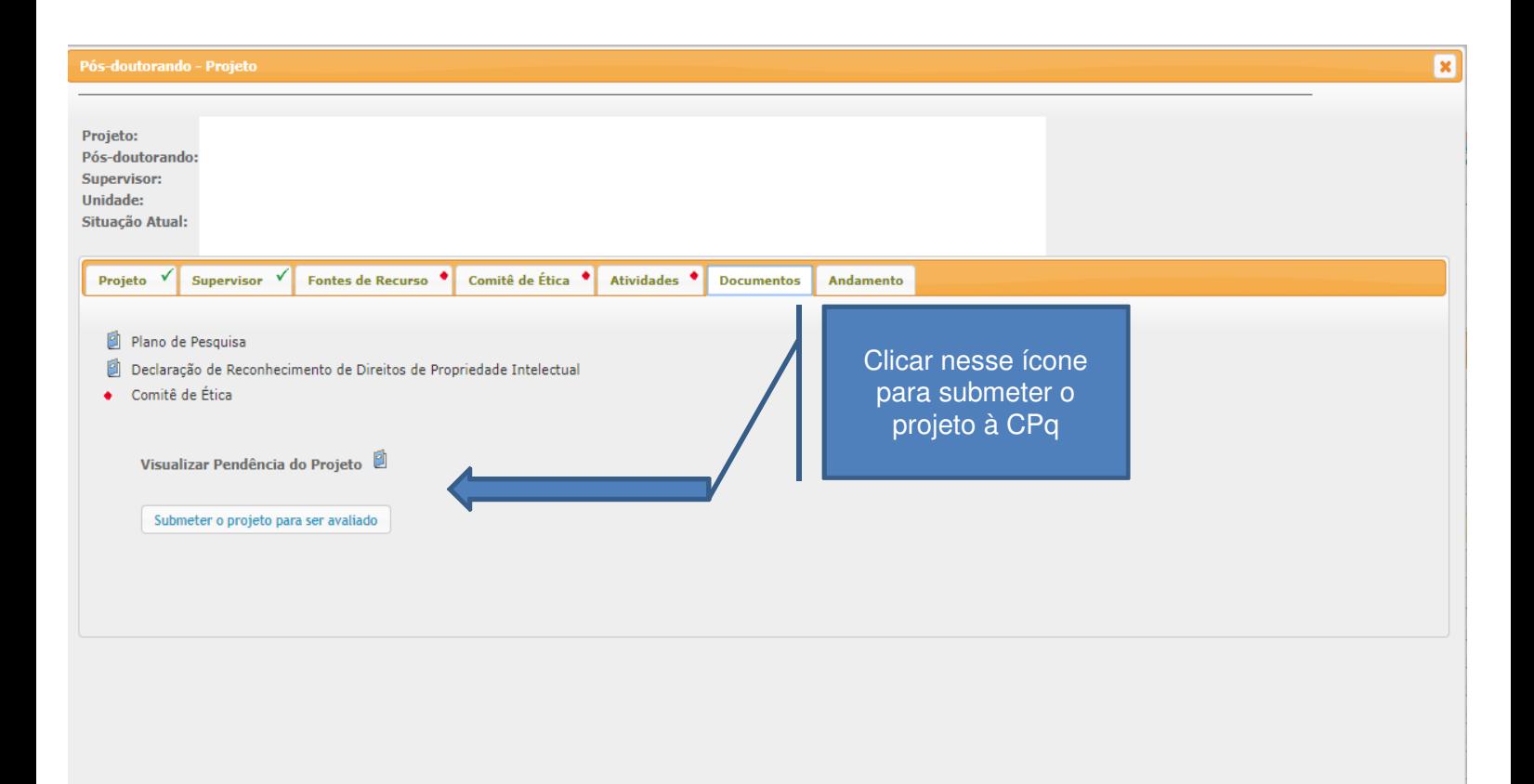